New in [Tiki19](https://doc.tiki.org/Tiki19)

## Introduction

Slideshow is upgraded in [Tiki19](https://doc.tiki.org/Tiki19) and Plugin SlideShowSlide is a part of the upgrade. Plugin SlideShowSlide is used to customize any individual slides in a slideshow. For example if you want to have a different background of a slide from the global settings then you will use Plugin SlideShowSlide.

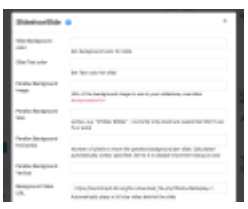

## 1.2. Parameters

Introduced in Tiki 19.

## [Go to the source code](https://gitlab.com/tikiwiki/tiki/-/blob/master/lib/wiki-plugins/wikiplugin_slideshowslide.php)

Preferences required: wikiplugin\_slideshow, feature\_slideshow

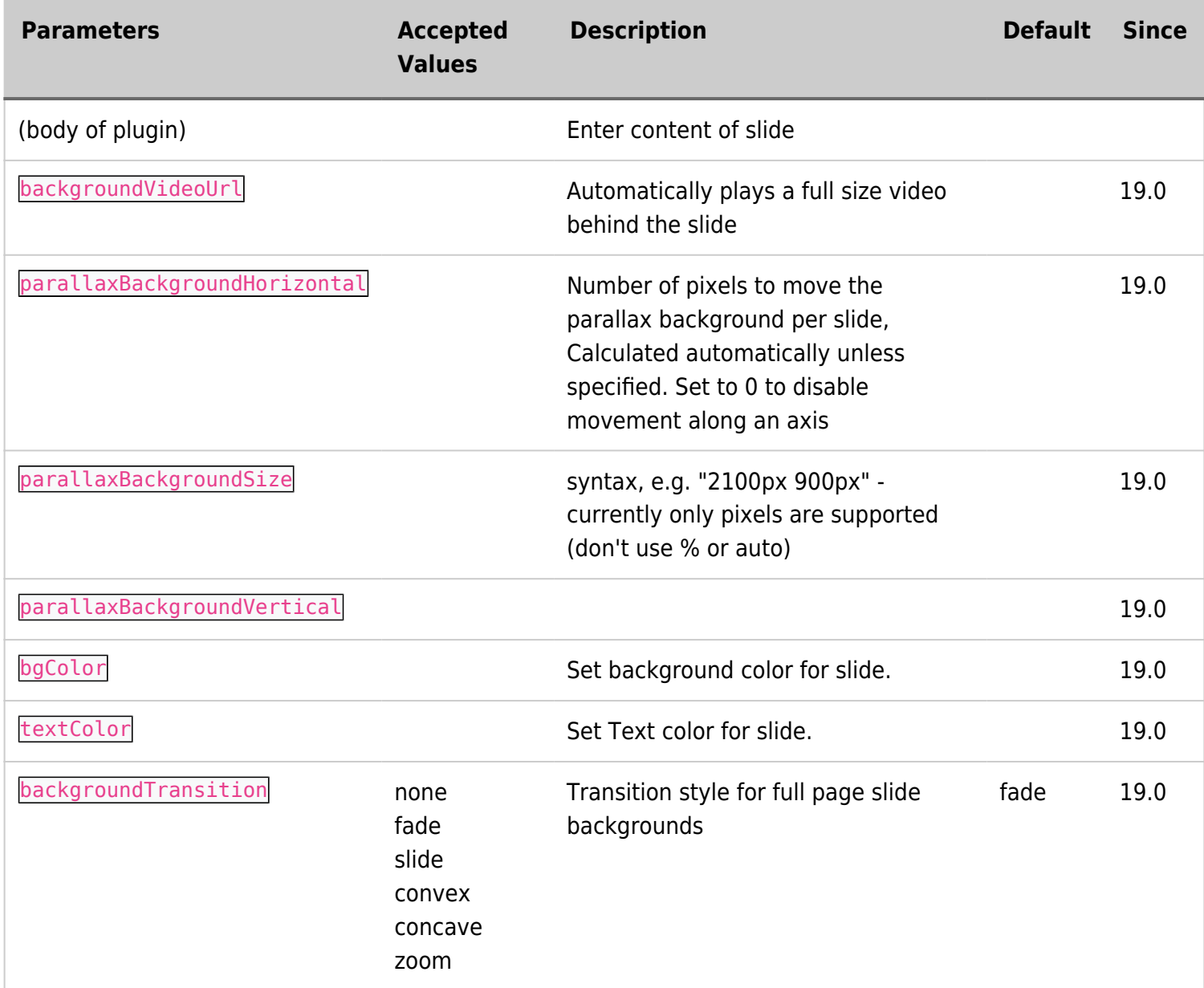

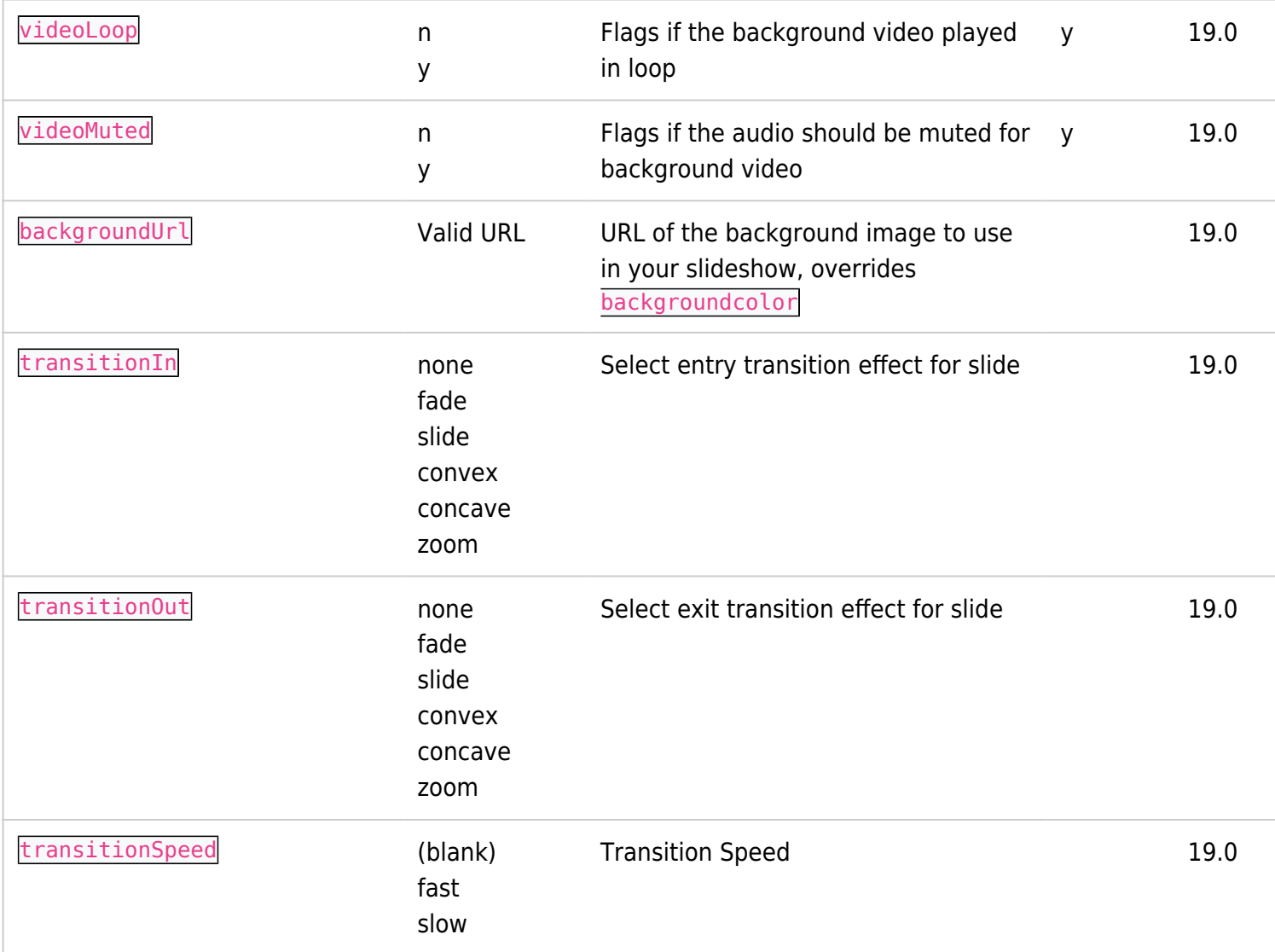

## 1.3. Related

[Tiki19](https://doc.tiki.org/Tiki19) [PluginSlideshow](https://doc.tiki.org/PluginSlideshow)